### **Nářadí AM 25**

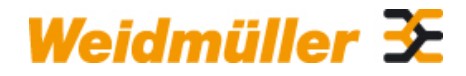

### **Weidmüller Interface GmbH & Co. KG**

Klingenbergstraße 16 D-32758 Detmold Germany Fon: +49 5231 14-0 Fax: +49 5231 14-292083 www.weidmueller.com

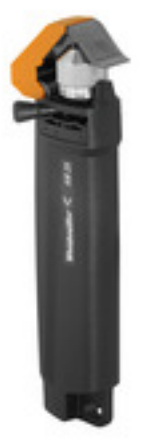

Nástroje pro odstranění opláštění nedělených kabelů a výstupních napájecích modulů, a navíc šroubováky pro instalaci komponentů FieldPower.

#### **Všeobecné objednací údaje**

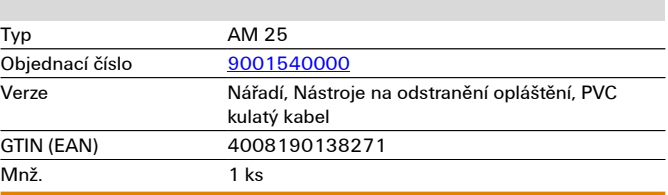

## **Nářadí AM 25**

# **Technické údaje**

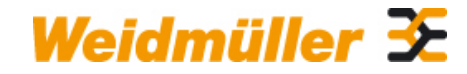

#### **Weidmüller Interface GmbH & Co. KG**

Klingenbergstraße 16 D-32758 Detmold Germany Fon: +49 5231 14-0 Fax: +49 5231 14-292083

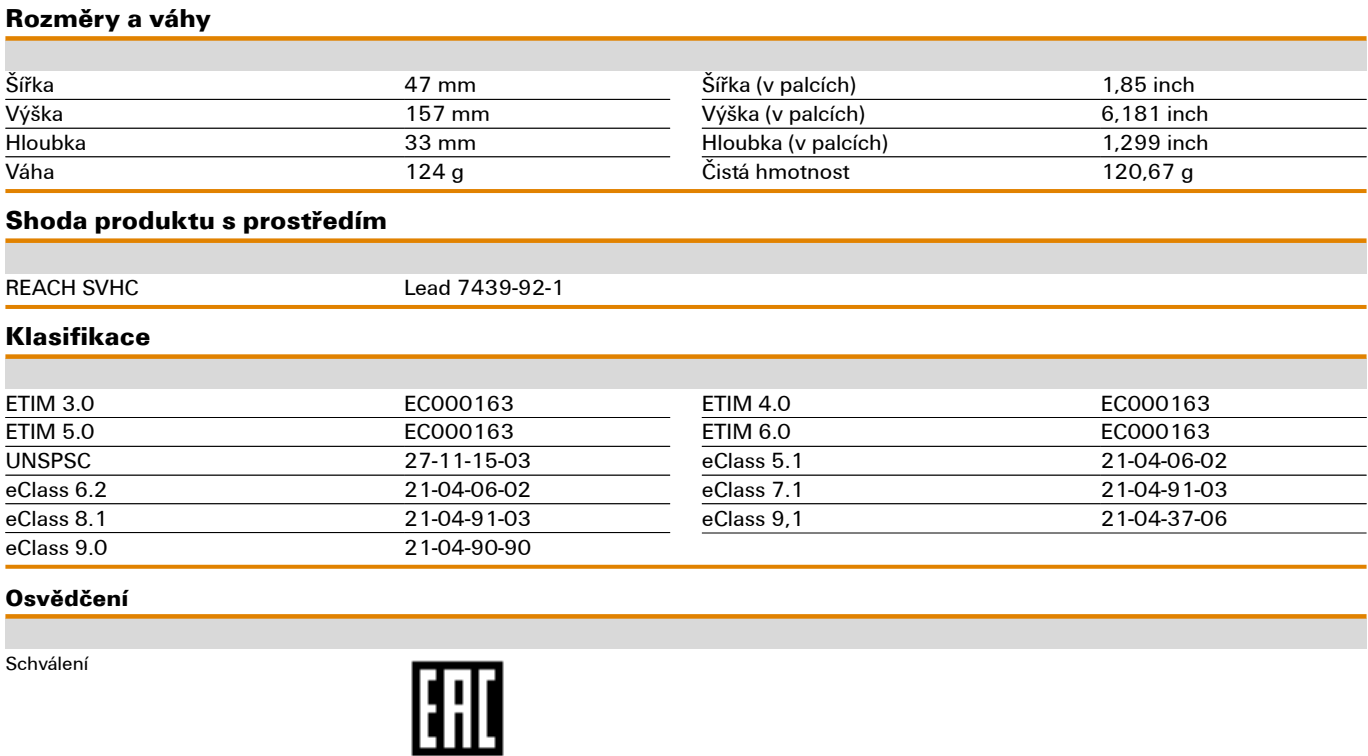

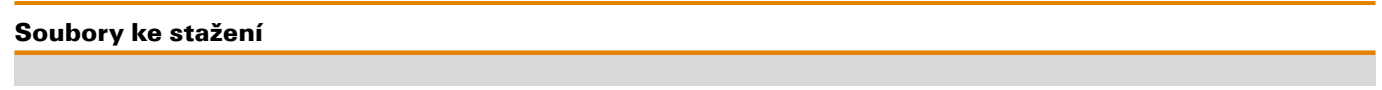

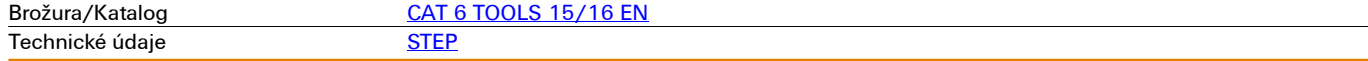

**Nářadí AM 25**

## **Nákresy**

**Příklad použití**

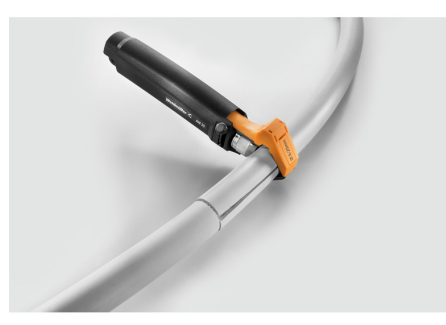

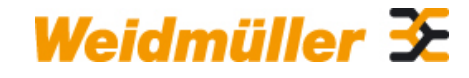

### **Weidmüller Interface GmbH & Co. KG**

Klingenbergstraße 16 D-32758 Detmold Germany Fon: +49 5231 14-0 Fax: +49 5231 14-292083

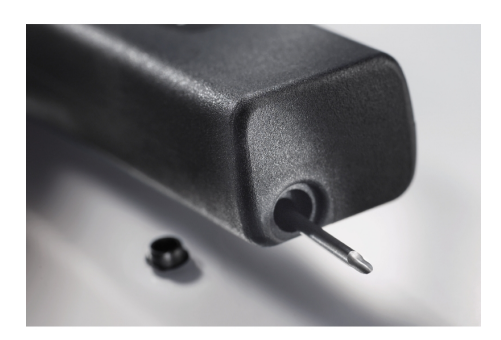